# Special Information

Please contact our BATA office for more information and to receive a registration packet.

You can also download a registration packet from our website. Please fill out the registration form and send it to our office by mail or by email to: batamissions@suddenlink.net.

Thank you.

**Staten Island Project**

## Contact Us:

BATA Missionary Fellowship PO Box 815 Crab Orchard, WV 25827 batamissions.org Office: 304-683-2040 Cell: 717-368-9984

**Church Planting in Staten Island, NY**

May 12-18, 2014

Baptist Ambassadors To America

# Thank you for your consideration towards the Staten Island Project.

With 500,000 residents, Staten Island is in great need of more Independent Baptist Churches. Churches that are separated and focused on winning souls to Christ. We believe that Church planting is all about souls being saved.

We are gathering a team of soul winners to go to Staten to help in the planting of the Liberty View Baptist Church. This team will be arriving May 12th and will stay through the opening services on May 18th.

We need your help!

# How You Can Help!

#### **1. Through your fervent prayers.**

*James 5:16b "The effectual fervent prayer of a righteous man availeth much."*

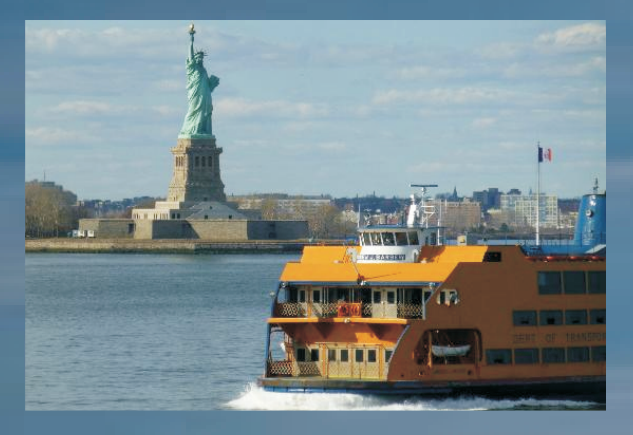

Please pray for those that will be going forth to carry the gospel of Jesus Christ to Staten island.

### **2. Through your financial gifts.**

Please consider giving financially to help this work to one of the most populated areas in our country.

Your donation will go towards helping our missionaries with food, housing, materials, gospel tracts and traveling expenses.

## Please mail donations to:

BATA Missionary Fellowship PO Box 815 Crab Orchard, WV 25827 Re: Staten Island Project

# Please donate online at:

www.batamissions.org

Click on the Staten Island "DONATE" button located on the front page.

## **3. Through your personal participation.**

Please consider taking a missions trip yourself or with a group to Staten Island.

We are looking for personal soul winners and door-knockers that have a burden and a desire to make a change in a city that needs Jesus.